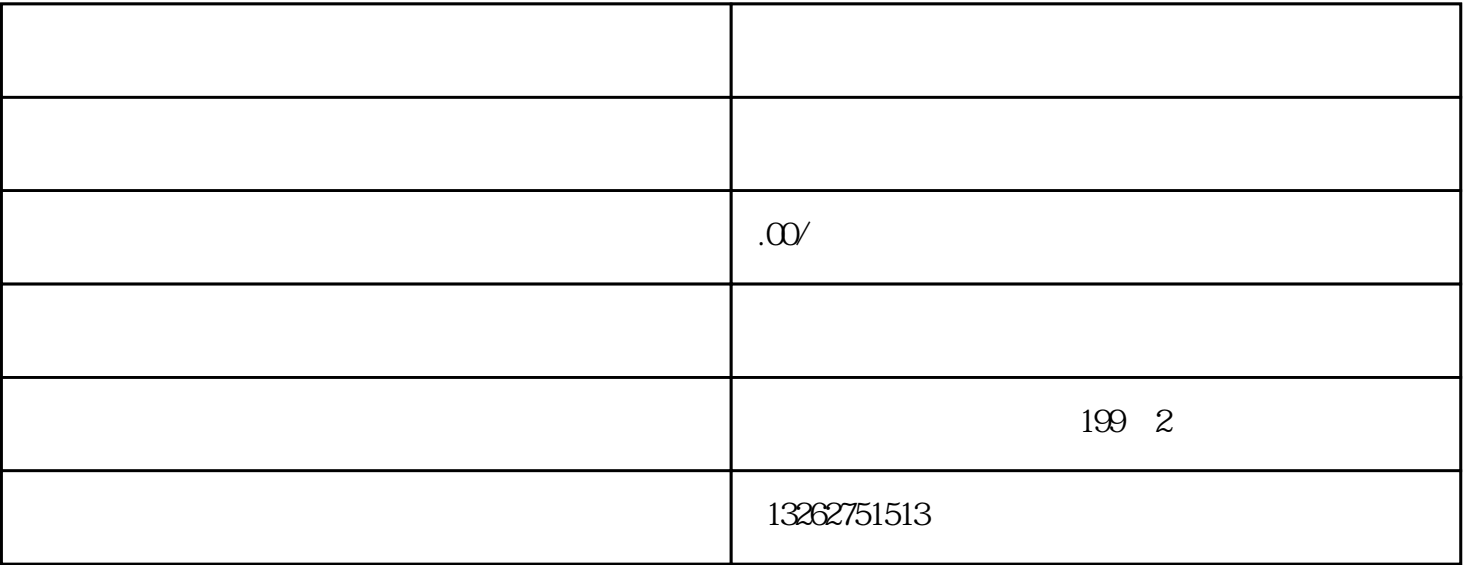

 $\frac{1}{2}$  ,  $\frac{1}{2}$  ,  $\frac{1$ 

 $\frac{1}{2}$  and  $\frac{1}{2}$  and  $\frac{1}{2}$  a

 $\mu$ 

 $\widetilde{R}_{\alpha\beta}$ 

 $\mu$ 

登录"方式登录系统。已经持有电子营业执照的企业,选择"电子证书登录"方式登录系统。

 $(PDF)$ 

 $\frac{a}{2}$ ",  $\frac{a}{2}$ ",  $\frac{a$ 

 $($  ) PDF

 $\frac{a}{a}$  $\frac{a}{\sqrt{a}}$ 

 $\mu$ 

 $\alpha$  and  $\alpha$  and  $\alpha$  $1$  and  $\frac{u}{\sqrt{2}}$  , we are the set of  $\frac{u}{\sqrt{2}}$  , we are the set of  $\frac{u}{\sqrt{2}}$  , we are the set of  $\frac{u}{\sqrt{2}}$  , we are the set of  $\frac{u}{\sqrt{2}}$  , we are the set of  $\frac{u}{\sqrt{2}}$  , we are the set of  $\frac{u}{\sqrt{2}}$  ,  $2^{\omega}$  , we are  $\omega$ 

 $3$  we were not the set of  $\sim$ 

 $\mu$